## **LCLS use of EDM**

^ h1. LCLS use of EDM

[EDM Manual \(html\)](http://www.slac.stanford.edu/grp/lcls/controls/global/sw/epics/extensions/edm/EPICS%20Record%20Reference%20Manual.htm) [\(pdf\)](http://www.slac.stanford.edu/grp/lcls/controls/global/sw/epics/extensions/edm/edm.pdf) [EDM Author's Web Site](http://ics-web.sns.ornl.gov/edm/)

[EPICS Extensions Download](http://www.aps.anl.gov/epics/download/extensions/index.php) [EPICS Extensions Home Page](http://www.aps.anl.gov/epics/extensions/index.php) [EPICS Extensions at LCLS](https://confluence.slac.stanford.edu/display/LCLSControls/EPICS+Extensions+at+LCLS) [EPICS at LCLS](https://confluence.slac.stanford.edu/display/LCLSControls/EPICS+at+LCLS)

 $\mathcal{A}$ 

**Table 1-1**

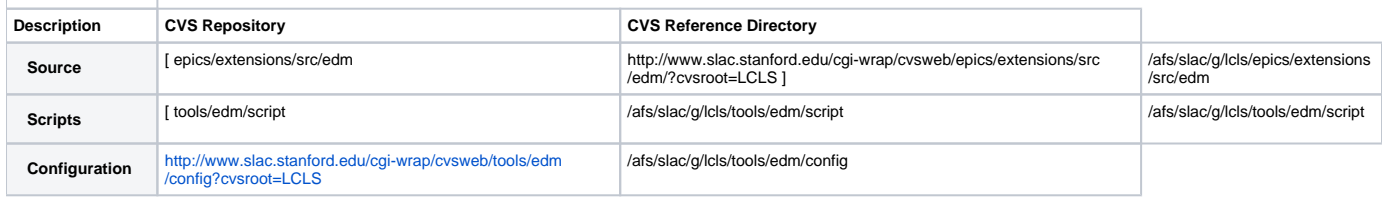

 $\boldsymbol{\wedge}$